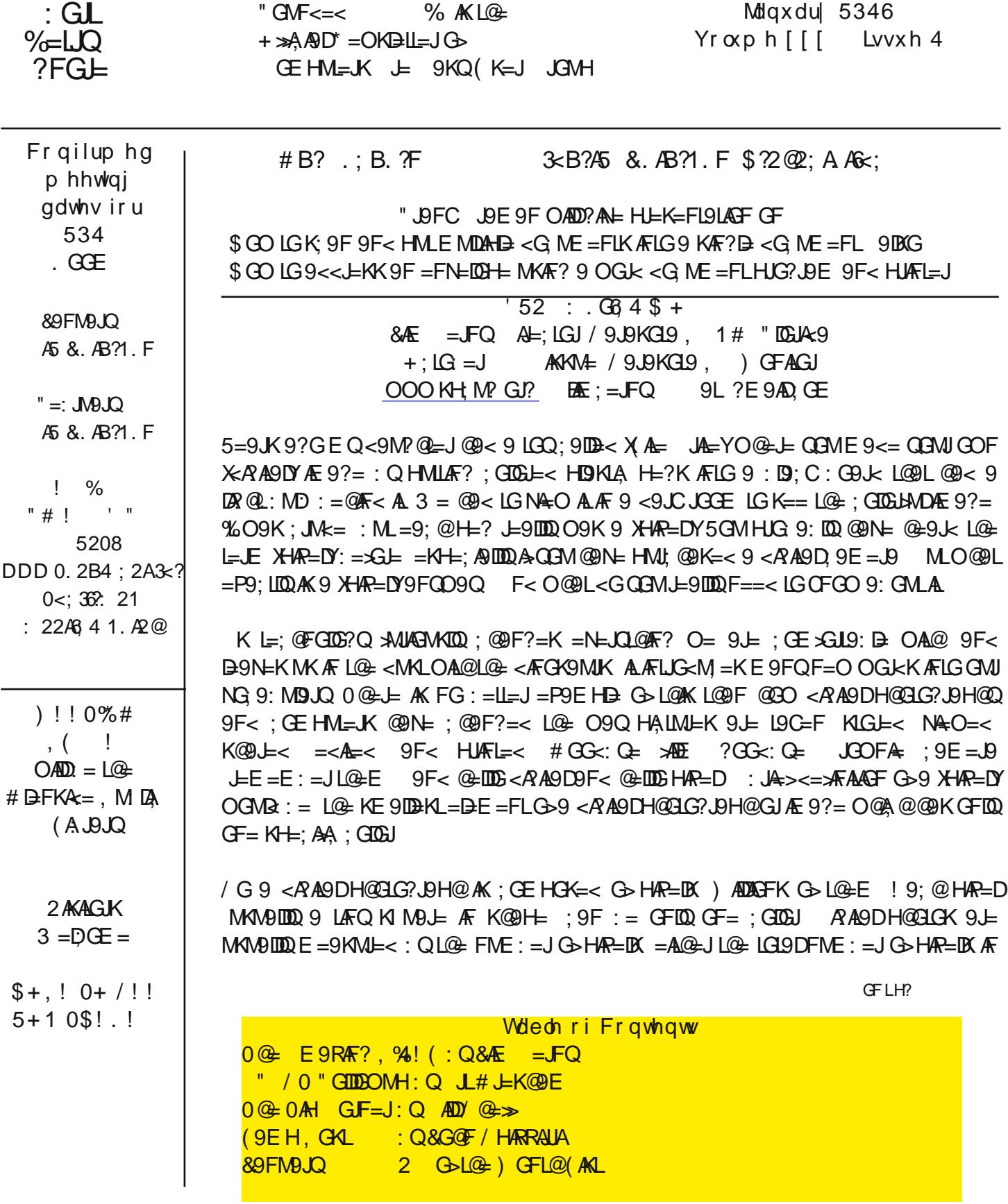

L@= H@GLG KM; @9K 9F E=?9 HAR=DH@GLG GJ: QL@= FME: =J G>HAR=DK @GJARGFL9DDQ9F< N=JLA; 9DDQ 9 : Q HAP=DH@GLGAKL@= K9E= 9K9 GJ E=?9 HAP=DH@GLG 0@= ?J=9L=JFME: =JG> HAP=DKL@= @A?@=J L@= J=KGDMLAGF G>QGMJ H@GLG 1KM9DQE GJ= =PH=FKAN= ; 9E=J9K?AN= QGME GJ= HAP=DK AF L@= H@GLG 9F< L@AKAK9 ?GG< L@AF? 0@= FME: =JG>HAP=DK H=J H@GLGL@9LQGMJ ; 9E=J9 AK; 9H9: D= G> AKK@OOF GFL@= $\approx$ JGFLG>L@=; 9E= $\approx$  3 @=FQGML9C=9H@GLG =9; @HAR=DAKK9N=< AF; GEHM=JE=E GJQ OAL@ALK=P9; LDG; 9LAGF AF L@= H@GLG9F< ALKKH=; A>A; ; GDGJGMLG>9: GML EADAGF ; GDGJKHGKKA: D= QL@= O9Q %: =DA=N= L@= @ME9F =Q= ; 9F <AKLAF?MAK@9JGMF< EADAGF ; GDGJK KGGMJL=; @FGDG?QMK=< @=J= AK  $9D=9<\Omega$ :  $=QGF< QW$ K $=FK= G$ K $RQ$  \*  $GOGF<=J9$ K $R$ ? $D= HQQG$ :  $9F$  L $9C= MHE9$ FQLAE  $=KLQ$  $E$ K $+9$ :  $= G$ <G; ME=FLAF ; GE HML=JE=E GJQ %LAK9LL@AKHGAFLL@9L%O9FLQGMLGAE9?AF= 9 X( AL= JAL=YLGQL@= KAR= G-9  $\times$ GCL: 9DD>A=D2 9F< 9; @GA=G-9: GML EADAGF; GDGLK  $\times$ GJL@EH=?K 3 GLC 9K  $\times$ 9KL 9K QGM; 9FLG ; J=9L= 9F AE9?= F< KGQGM<GFZL>GJ?=L OJAL= <GOF L@= =P9; LDG; 9LAGF G>=9; @H=? 9F< L@= ; GDGJ QGMK=D=; L=< 5GMOADF==< L@AK AF>GJE 9LAGF LG; GHQGJ <G9FQL@AF? OAL@QGAW AE9?= 0@AKAK: 9KA; 9DQQ O@9L9 <A?AL9D; 9E=J9 <G=KAF 9 >J9; LAGF G>9 K=; GF< O@=F QGMHJ=KKL@= : MLLGF

 $0G$  K== 9 KAF? D= HAR=D LLQGH=FAF? 9 H@GLG GF QGMJ ; GE HML=J ?G LG XIQHA; LML=KY >AF< 9 H@GLG 9F< <GMD: DACGF ALO AQQGANID=>LE GMK=: MLGF LGGH=F ALWALOADOHJG: 9: DQGH=F AF L@= X3 AF<GOK, @GLG 2A=O=JYHJG?J9E A>QGM9J= MKAF? 3 AF<GOK 3 @=F QGM9J= NA=OAF? 9 HA; LMJ= AF 9 HJG?J9E DGGC>GJ9 E9?FA>QAF? ?D9KK A; GF GJ ; DA; C GF XNA=OYLG ?=LLG 9 RGGE GHLAGF >GJ QGMJ H@GLG %>QGMRGGE AF >9J =FGM?@QGMOADK== L@= KE9DKI M9J=K L@9LE9C= MH QGMJ H@GLGW=9; @KI M9J= AK 9 HAP=D/ G A>QGMJ H@GLG@9K 9 ; MJN= GJ 9F 9J; @AF AL9F< QGMRGGE AF >9J =FGM?@QGMOADK== L@9LL@= ; MJN= AK J=9DQ  $E9 \leq M1$  G LAF Q KI M B LE K / G AF LOOK K = FK = ; G E H M = JK J = 9 LD Q 9 J = XKI M B JAF? LO  $\approx$  ; At D Y

\$ GO QGMNA=O GJ DGGC9L9 H@GLGAK <=H=F<=FLMHGF L@= @9J<O9J= <=NA; = E GFALGJ GJ HJAFL=J GJ L@=  $KGBLO9J= HJG?J9E$  3  $K<sub>5</sub>COK$ , @GLG 2A=O=J <G = , @GLGK@GH , A, 9K9 =L; QGM MK= " GLIMF9L=DQ LG<9Q: GL@E GFALGJK9F< HJAFL=JK9J= N=JQ; 9H9: D= G><=9DAF? OAL@@A?@J=KGDMLAGF H@GLGK

%?M=KKL@= : GLLGE DAF= AKL@9LO= OADD=LL@= ; GE HML=JK9F< L@= HJAFL=JK<GL@=AJE9?A; 9F< O= OGFZL OGUQ9: GMLHAR=DK9L9DD ML@=L9= 9=OLAHKL@9LE9Q@=DH9FQO9Q

DO9QKK9N= L@= GJA?AF9DH@GLG: =>GJ= QGMKL9JLE=KKAF? OAL@AL + FDQHD9QOAL@9 ; GHQ

%CGM; JGH9 H@GLGCGM9J=<=BLAF? L@= HAR=DKCGM<GFGLO9FL 0 @= ; JGHH=< H@GLGOAD@9N= >=O=J  $H$ **R**= $M$ 9F<  $L$ 9C= MH  $H$ KK; GE  $H$ M= $J$ E =E GJQKH9; =

.  $=\leq$ M;  $\overline{A}$ F? L@= KAR= G>9 H@GLG E9Q : = @=DHAADA>QGM O9FL ALLG L9C= MH D=KK ; GE HML=J E=E GJQ / MHHGK= QGMJ=<M; = L@= H@GLG LG G>ALK GJA?AF9DKAR= 0@9LOGMD< E=9F L@9LQGM9J= J=HD9; AF? >GMJHAP=DKOAL@GF= HAP=D5GMOAD@9N= DGKLJ=KGDMLAGF : MLQGMJH@GLGOADFGO L9C= MHGFDQ G>L@= ; GE HML=JE=E GJQKH9; = 9KL@= GJA?AF9D3 @QOGMD< QGMO9FLLG<GL@AK 3 =D ALAK=9KA=J 9F< >9KL=J LGK=F< L@=E AF =E9ADK9F< 9DKGE9FQE GJ= H@GLGK; 9F >ALAFLGL@GK= X<A?AL9DHA; LMJ= >J9E=KY GF K  $9F < F$  LOCK= DALLEX  $X$ COME: Y<JAN=K

5GM; 9F HJAFL9F AE9?= 9DE GKL9FQKAR= QGMO9FL: MLQGM; 9FFGLX9<< HAP=DKYLGL@= AE9?= 9F< ?=L E GJ= J=KGDMLAGF ML%: =LL@=J= 9J= KGE= HJG?J9EK GMLL@=J= L@9L; 9F <G9 ?GG< BG: G>LJQAF? L@AK LJA<sub>C</sub>

%>QGMO9FLLG>AF< GMLE GJ= AF>GJE9LAGF ?GLG# GG?D= G>; GMJK= 9F< =FL=JXHAP=DY %>QGM@9N= DGLKG>  $LE = CF$  QGMJ@9F<K QGM; 9F HI=L=F< L@9LQGM9J= 9 < $R$ A@D, 9E =J9 BML $R$ F< GF= G>L@GK= GBX A= JAL=YLGQK9F< E9C= QGMJGOF HA; LMJ= %L?AN=KQGM9 O@GD= F=O 9HHJ=; A9LAGF >GJL=; @FGDG?Q <G=KFZL

AL

 $8' < 9 \times DB =$ Q  $J_H \text{LK}$  (@ F ! < AGJ 1 \$1#  $J_M \text{L}$  ( $R$  ( $Q$ \* GN=E : =J AKKN <del>L</del>  $JAE (A@)$ OOO M @ WP GJ?  $=<$ AGJ 9L M @MP GJ?

 $\pm$ JGNJ +; LG = J1  $$1$ # E = = LFK?, GHz; LFK? 5GNJK = D5GNJGE HM = J9F < 5GNJ% = FLAQ OAQ G # GKLA@  $\ge$  E 2 / 0 % FKL9IDE< 2 / 0 GF EQ HUFE 9JQ @ E = ; GE HM = J % O9K HIENGENKIDQ HUG=:L=<:Q9FGL@=JHUG<ML>GJO@A@L@=H9A<H=JGG<Q9KBML=PHAMF?F<%@9<9D=9<QAFKL9DDe< 2 / 0 GF E QK=; GF<<=KOLGHE9; @F= 9F<EQ =DD9HLGH

+ FLO & < UN = LGLO + \$1 # +; LG = JE = = LAF? % @ < ; OE E = FL = < AFG UN ; 9 UHG OD 9: GNLLO & L MF; = J9 FIQL@UKGE = G>MK @N= = PH=J&F; =< G>FGLOFGO Fi? A 9F 9FLANAMK HJG?J9E O9K<GFF? ALK EG O @ FAL < G EKKGN = JQ IMAE LLOQ G = KL@ D LE = 9F Q GM @ N = FGL : = = FAF $\simeq$  : L= < GJ < A ALB ALL EAKK KOE=LOOK? LOOPLKOCENDE @PN=:==FHL=N=FL=< / OE=LAE=KOCENE APQLIDECO 9LLO 9FLANANK 9HHDA, 9LAGF <A" AFLGAKK 19LAKLAKGJJ=HGJLK 9F<>AF<L@9LAF<==<KGE=KWK+l=;LL@AF?KE9Q@PN=:==F;9M?@L:ML @30:9<0=J=L@=Q9F<@30EM@LJGMB0=J=QGMK9N=<>JGE=PH=J&F:AF?

\* @ LG=N=FLK MFJ=DL=< LG GM ; GE HM=J?JGMH : MLN=JQJ=DL=< LG GL@=JOGJC L@L%G %BE GF= GOLOGH-GHB OOG<GFGJE 9DMH<9L=K E9AFL=F9F; = 9F<; GFL=FL=<AAF? GF 9 O=: KA= OAOE 9FQ EGL H9?=KL@9FGWJ1 \$1# + . # \*GLE9LDQ ALAK BLAL MH<9L=L@=9JLAD=K 9FFGWF;=E=FLK 9F< G: 9KAGF9DHALMLEK

(9KLO==C%MHOB<=<EQO==ODQOGCGF=<9QL@EF=PL<9Q%LAA<LGE9C=KGE=9<<AAGF9D :@PF?=K:MLEQ"0,HJG?J9E @LIH >Al=>LHEGR<=NGJ?AF"AL=>GPOGANGFGLD=LE=AF%F=OL@9L% 'F=OL@EH9KKOGK:=;9MK=%@9<BMLMK=<ALL@E<9Q:=xGJ=3@9LO9K%<GAF?OJGF? **IMAC** = E9ADLGEQ: M<Q<AK; DEX=<L@+N=JQK9<F=OK + MJKA=@<:==F@9;C=<KG@+@9<<AK9:B=<L@+  $9$ ; ; GMFL; @F?=< H9KKOGKK  $9F<$  J=KLGJ=< L@ $\div$  9; CMH; G<=

3 @ L @ @ < D=9JF=< D=9< LG 9 K=A C=FAF? < AK; GN=JQ MK=J @ < J=HGJ\_=< LG @ E L@ LL@=QO=J= MF9: B LG ?=L LG GNU KA =: Q > GLIDEO AF? 9 # GG? B K=9J; @ LAFC %L O9K F=OK LG MK : ML L@ FO= 9DD9 QK  $9$ ; ; = KK A : QK9N=< : GGCE 9JCK \* GF==< IG / = 9J @  $\approx$ GJQGAVIGOF KA=

3 @ F @ DB3C=< 9LL@ O=: > DBK @ + SAVF<L@ LL L@ : 9< ? MOK @ < ? GIL= F AF LG GMJKAL= 9F< AFB=; L=<  $R\text{IG}=9$ ; @ G  $\text{GW}$   $\blacktriangleright$   $\text{GR}$  ;  $=$  G  $\cdot$ ; G  $=$  9F  $=$  ND K191  $=$   $E$   $=$  FLAFIG L@  $+$   $\text{G}\text{H}$   $\blacktriangleright$   $E$  G  $E$   $=$   $9$ :  $\text{G}\text{ML}$   $\text{G}\text{M}$   $\text{M}\text{H}$   $\text{H}\text{H}$   $\text{H}$   $\text{H}$   $\text{H}$   $\text{H}$   $\$ <=L=: L=< L@PLL@= MK=J@P< 9JLAN=< >QCE 9 # GG?D= K=9J @ %L@=F <A: 9 J=<AH=: LLGKOE = : G?MKKAN= O=  $K+$ ;  $MBL < AE$   $R$   $Q$ .: = LG=9JF E GF=Q $>$ QE =9; @; DAC F< H=J@HK 9DBG LG<GKGE =  $|MLQ=J$   $R\ge$ ; LAGF G-L@PLINFKNWH=;LAF?NKAAGJ "GLINF9L=DQ>GJMKL@PLJ=<AL=;LKAL=@R<:==FL9C=F<GOFMF<GML=<DQ :=:9MK= KGE=GF= @P<9D=9<Q<AK:GN=J=< L@AK O9K @PHH=FAF? 9F< L@PLKAE= O9K J=HGJ\_=< 9F< <AK9: B< ML O@G OFGOK @GO E 9FQ G> GMJ K=9J; @NAKAAGJK 9F<L@GK= G> GL@EJ O=: KAL=K KAEABUDQ  $\mathbb{R}$ =; L=< @< 9D=9<Q: ==F 9>=; L=<

/ G<GOFL@+KA=;@P?=L@+H9KKOGKKJ=KLG=L@+;G<=MH<9L=L@+J=;=FL;@P?=KFGLAFL@+ : 9: OMH F< L@PLK@GMRE 9C= MK?GG< 9?9AF  $\text{JRA}$  3 JGF?

+F= 0==C9>L=JGNJ+;L J< E==LAF? 9F<;Q =JK=;MUAQH\_LK=FL9LAGF %L=;=AL=< 9FGL@=J=E9AD  $$=$   $\pm$  3 = #G ?9 $$$   $\pm$  QH9JF=JFGLAA < MK 3 = DDL@ Q?GLMK9?9 $$$ F + F3 = <F=K<9QL@  $\pm$  GNU : DAOK; GEAR? > JOE L@E K=9J; @=F?AF=KO=J=<AI=; L=< LG9O=: KAL=O@=J= L@EMK=JKOGNB: = 9LL9; C=< : Q9 NAM  $*$  A =  $@M@$ 

5GM OFGO L@E<JADD GOF;@PF?=H9KKOGJ<KJ=KLGJ=,9AF MLL@AKLAE=@E<A<9:ALEGJ= J=K=9J;@9F<>GMF<L@9LGMU)/KG+LO9J=H9;C9?=&GGED9@K9HGL=FLA9DNMDF=J9:ABAQAFL@ <E AF 9;; GNFL9F<L@=QJ=; GE E =F<=<<ASE: DAF? A 9>1=J; J=9LAF? F=O KWH=JW=J9;; GWFLKLG: = 9: D= LGH=JGJE L@ F=: =KK9JQ=NF:LAGFK  $3 = \mathcal{R}R$ AL

/  $GAL@-Q9L$  ?=LLAF? AF: QLQ9LOFGOF NWT9=J9: ARAQO= KQGNAR: = K9 $\succ$  FGO . A?QL

 $GF L, 9? =$ Sdi h 6

## **@LH OOO : 9=M? F=L**

 $$=Q5$ GME ?=LLFE?  $9@=9<sub>5</sub>$ GE = : MGGM: QFGO @IN=  $$R$ ME<L@PLL@=Q?GLFE  $9$ ?9F . #\$

/ GLO + F=PLE GJFAF? @ AFKL9IDB<9F=O<=L=;LGJ>AB GFLGGWJO=:KAE-0@ HAUHGK=G>L@AKEAFA H9?= AK LG K=F< @ E 9F = E 9ADA L@ < 9L= KL9E H G>L@ AF<= PH@H L@ LAK L@ . + + 0 G>L@ O=: KAL= L@=  $@E = H9? = A @MOAD \nK : @F? = `ACE` \nL@ = @J \nK : G < = `NDBE` \nK @LQ \nL = `AC9F` \nK QN = L@LH9? = 9D$ L@ J=KL9DGO=J=?=LLF? FF=; L=<: M\_O= BL/M\_F==< LG >FF< A\_GF=LFE = @ ?=LK9 O9JFFF? =E9AD

LL@EK9E = LAE = % KL9JL=< LGAE HD=E = FL9F = PL=JF9DHJG?J9ELGEGFALGJL@EKAL=9MGE9LA,9DDQ3 =  $O9FLLG$ : =  $9BJ = < E M$  @ =  $9J/A$  J G  $9FQ+MM = I + FLK$  5 GM OF GO @ 30 A K 5 GM H B <  $? = IG$ : @ : C A G  $H = F$ LGKHOLHUGBEK  $\pm$ -J9 $\pm$ O O = CK QGM L@KFC QGM 9  $\pm$  ?GKF? LG: = +' 9 F< ?J9<M9000 KLGHEGFAGJAF? <9AD) F<1GEFLGEQR9HQQM<9QK0==OKGJEGFLGKDJL=J/GFGO0=0ADD:=+'XGJKGE=H=JAG<6  $LE = JR$  (2 ?9 $F = 3. + *#$ 

0@NL9+ = JFGGF%@ < BM U = E9AB < EQH9JLF = JL@NL%@ < AEHB E = FL = < L@AK = PL = JF9DEGFAGJ%BDG  $FGL < L@LO = K@N@H$  HJG 9:  $DQ = KL[GK == AO = : GMR LJR? = JL@-9BJK LG: = KML L@-QOGC9KO =$ <=KAl=<%KML=<A<FGL=PH=;LLG@=9J:9;C>JGE@AE EAFM=KD9L=JL@9L5GMKHGC=LGGKGGF3= ,)  $0$ @PFC:WDD0,??GLL@E@E9<KMH9>=OEAFML=K9?G3=9J=AF:A°LJGMB-0@EQ  $Q = E$  F9 $AB < 9L$  $9 -$  KLADP?  $=$  LLAF? AF

0@: ?GG<F=OKAKL@DL@AKDADB<=L=;LAGF;G<=@P<OGJC=< MLL@E:9<F=OKAKL@=Q9J=KLADD0LAL KGE=@GO 0@NLO9K 2 / 0  $\mathbb{X}$  J=KHGFK= A+GGMMF<=JK19F<EQE=9FAF?

/G@2O<G=KL@1KJ=DL=LG2/0 3=DDAFLJQAF?LGMF<=JKL9F<O@UL:G<=AKH=JGJEAF?L@1KDAD= LAC %DOGC=<9L9:GHQ G>GWJF=O<=L=:LGJH@HL@9L%@9<K9N=<>JGE @GMJK=9JD&JF<L@=F <GOFIDER<=< NAP GIVI"0, L@ ; MULFL AF=: L=< >>>>> 2B @ F %; GE HBJ=< L@ E %K9O 9: GIVL ;@UB;L=JKG>9<<=<;G<=9LL@+:=?/FF/F?}\$=J=/KH9JLG>ALGFlQH9JLG>AL@+J==KGL@KJ=F<=J=< **@JEDHK** 

 $H@H$ 

 $=$ NDD. 9K = 8<=; G <= - HDF&N, DO64 N, F. H E; G C - GC, 3 "; # PL, 3 @ 53. DF\*  $\frac{1}{7}$  2M  $\cdot$  ?H + O '93 5?' ! C, 3 "; # PL 4 K\* A Q63 6 DE 2 Q / . > 1 2 / 2 C2 / 3 Q< 22" . - 4 &" . C2 / . 2 %F4 0 K\* A 53; &" 0.2&3.2& & @12"  $\approx$ 2\*"1D F 2+2 <<+0 '935?' . 53; H%5K\* EDE%?@ . Q94\*; AC <3 "F( &\* 1 D%; M) %Hb#"MP @ . Q94\*; A°C<3 "F( &\* 1 D%5M) %H4K 93 5?' \$\*; EDR<\$%G &\$\$UBE2C64%%%ED@#N%AC?: %; . Q94\*; AC, E2E64&DAOA5EDM6C% L6# R(E \* N / A 0K \* E 2 94- G 0K\* F ' > H - H - H  $\angle\text{B-F9E} = \text{A} = \text{P H}$ HUFL  $ABF9E = O9KBMEG=AB<sub>5</sub> < .9L = E < Q$ MK ABELE = ABF9E =$  $A \leq 9L = E \leq Q\$  AK  $AB = LE = ABF9E =$ S.  $E 9$ AD EGGFKE ALQ ?E 9AD GE, 9?=  $QE7 = -1 =$ ; LAGF 0 GE  $E$  QBK:  $==$ F 9 MH<9L= LG LGE  $R = PH$  (eH  $\rightarrow$  9  $=$  E < Q\$ AK  $\rightarrow$  B  $=$   $\rightarrow$  B F 9 E = T

0 @ J= AF L@ L=N9DK19L=E=FL L@= KLUAF? G> NFJ=9<9: B= BLL=JK 9F< FME: =JK AK; G<= L@ LL@= :  $JGOK=JOADF=LHL9K=P=:M9$ :  $D:G=-9$ 

/ G%HD9FF=<LG=E9ADL@AK9DDF?OAL@KOE=<AK;MKKAGFLGEQ:M<<Q%OEHOK=<L@E=E9ADOAL@L@E  $=$ FLA $\pm$  MF=<A $\pm$ <; G<=; @MFC9: GN= @ALK=F<9F<L@EF O@9E 2 / 0 CA, OK AF9F<L=DDKE = AL@9KBMAL <=L=;L=<90JGB9F9F<@9KIM9J9FLAF=<L@=HJGD=E;G<=F<:=;9MK=%@9<LMJF=<GFL@=2/0 = E9ADFCLAA, 9LAGF% AE E =< A9L= IQU=; = AH=< L@+ SEIDEO AF? = E9ADO @A @U= HGL=<

5GMK== 2 / 0 @ < < GF = ALK \$6 \* GO L@ LK O @ L% 9 ID " 9K L" GIDBOMH

 $/GOO@E + 9E O = FGO - 3 = DIF = PL = NEFF$ ? @ =  $E9/B < E = L@L @R$  @  $<< 9 : 9 : C < GGL @R$ @Acc=FAFL@=AE9?=K>QQa=JF9E=<HQALH@H%LJVFK9FQ:G<=L@=@9:C=JH9KK=KLGAL9K9H9L9E=L=J 0@L>AB AKFGO<=BL=< 9F<0= @GH=L@LOA@L@=;@F?=G>H9KKOGKK9F<GL@-J;@F?=KL@PLL@= : 9< ? MOK OADDFOL ?= LAF 9K = 9KADQ, = J@2HK L@AK OAD©AF9LDQ: = L@E = F< GEAL "GJFOO %DQE? AAE AFGF :  $9J$  GMF<ME

> $152 \div 6 = 2$ ? 2? H# 0A  $\div$  2? ADY  $@ \gg^*$  GNA = / % GGKAF9LGJ (= $@ \& @ 29$ LDHQ GEHNL=J#JGNH,  $OOO/N$  ? GJ? FK@ $\gg$  9L 9GD, GE

 $85 < D$  2  $\textcircled{R}$   $k = 6$   $*$  6 1  $< D$   $\textcircled{R}$ 

GO GME AKK LOG-<=KOLGHAGF: 9; CAF3 AF<GOK 3 @AG-EGALG>LOG-E9 J=LGG; GEHZA, 9L=<LG=PHD9AF @H <GO=F==<9K@D <=KQQHAGFO@FL@HK9D=9<QGF=AFL@+D8O=JJAP@L@F<;GJF=JG> **CONJK: J==F** 

% QQM; LA CALQQANI<=KOLGH: =; GE=KNAKA B @GB3 QQANIE GIVK=HGAFL=JGN=JAL9F<L@=GH=FOAF<GOKGF QQNUI<=KOLGHOADD9<= %LKBUKLDAG=L@EK@GO<=KOLGHAGFG>L@EGB<9QK

 $>$ B608 D. F A  $\overline{62}$ '.  $\overline{68}$ !.; 42?

0 @ IMA, C=KL9F<=9KA=KLO9QLG?=LLGQGMJ3 AF<GOK09KC) 9F9?=JAK KAEHDQLGJA?@L;DAC9F=EHLQ 9-69 G-QGANJO9KC 9J9F<; @GGK= XLI9LO9KC) 9F9?=JY

 $.82$  "  $.22$  2; 2?  $A$ ?

 $$=$  $\pm$  K(9; M= DALB KA=  $Q$ UH OOO  $$Q$ C=F9E =?=F=J9LGJ; GE L@PLAFN=FLK(9 O@DBDELG>E9C=:=DA=N=  $R$  SGE 9LAGF SGJ QGM & WALKH=; AQLO  $P = F \leq -J$  QGM O9FL; QGGK= 9 F9E = K=L > LGE LO  $\neq$  < LGH < COF DAL9F<  $HAC9$ ; GNFLIQ  $0@F$ ; LAC# G  $0@$ LOAD?=F=J9L=  $9$  J9F<GE  $\mathcal{A}G$ = F9E = OAL@  $\mathcal{A}G$ =  $R \mathcal{A}G$ E 9LAGFLG ? GOAL@ A.

GFZLIAC=LOGE >AKLF9E = LOGIL; GE = KMH 0 @ FBMLC== H; DACAF? # GGJ; @ F?AF? LOGE GHLAGFK MFLAD QGM  $*K <$  GF= QGM DAG= 0 @ J= LGFK G>F9E=K AF L@AK ?= F= J9LGJ % QGM 9 J= K1 M= 9E AK@ 9: GM LI @ + 29 G= AFSGLE 9LAGFL@EQHLGNA==KH=;A9LDQOA@A=FLAQL@=X\_@HH=FAF?EGL=9F<EGL=>LIM=FLDQ;@=;CGML H9?=LGK==O@LL@-Q:9K=<9DDG-L@-AI FEGE 9LAGF OF / GA-QQM@N=F==<=<LGM<9>9DK= L@⇒ " A = FLAQ>GJ>NFGJHJG =; LQGNJK = DGF9KNKH =; LKA = ; @ =; CALGNL

 $160003$  4 F < B?! 2; B  $.26$  ; A2?; 2A E = 9x?2? GEHM=JK9J=; GEHM=JKKGA-QQMGH=FMHQQMU%9F<L@L-EKFG)=FM 9JLG:= $5QW5 < 5QFZ$ 

**@LH OOO: 9=MP F=L** 

 $, 9? =$ 

GFLH?

 $\therefore$  = \$ <  $\circled{A}$ : Q&G@F / HARRAUA &9FM9JQ

 $$$  GOD : J9HGD9  $0$  @  $?$  GN=JFE = FL? GLKGE = L@ FR? JR @  $*$  LGB3 H= GHB 9: GNL AL  $F K L = 9 < G$ ;  $D K A Q F$ ?  $A 9 K 0 +$ ,  $/!$   $\ldots$   $100 @$  OG DR OADFGL =  $F < G F$  =  $:= E : = J$ KL F< 0= FGO OFGO LOGO O= L= FGL LOUR? 9: GNL AL 9K AK LOGAN MANOD E=L@C<GDG?Q%OGF<=JA>L@EL@GMASF<KG>H=GH=D@GO=FLLG)9Q9FJMAFK9L@A@EF%LRSQF  $L@L<9L=O=L$ <EAFAALDLAGF \* / @DN=9NK=GGFL@-J=9KGFKO@LL@-OGLB<A-FGL=F< %?M<del>⊧</del>KK L9P E GF=QE MAL: = KH=FLO@=FL@: ?GN=JFE =FLE MALHJG=: LMK >JGE GNJK=DN=K

 $5A + \omega_6$  683 5A Q 6 6 27  $5A$  + DDD:  $\omega$  4 < CA = 0022.  $2/5$  32. AB  $22$  0 5A 9

<JANF'AF?KD=Q\$MP@EK AK9FAF<=H=F<=FLOJA=JL@PL;GFLJAM=KLG"GJ=K)9?9RAF= 6  $^*$  =L  $\overline{\phantom{a}}$  $9F< \t=L$  $$ = OMe=K9 :$   $\overline{OB}$ ?  $F = AK9F < R9HK : 9 \overline{B} <$ . G LGJ  $% ? = F = .9D@; M S$ ) A JOKOH \$9 F: GOLO @A @ AK O @OLY JOGOC FOL= O > @AK : JALAKARE O > 3 AF<GO K  $%$  L<sub>G</sub> 9 JAB  $\circledcirc$  $HDAK=K3$   $R<$  GOK  $9F<$  GDAM=DQ; GEH9L=KALG HHBH GCM LK  $$=$  K9QK @ O9FLKLGDAC= A: M @ : 9 FL 1 KAF? 3 AF<GOK GFLG<9QK@RJKO9J=BLAK\_<G=KFGLOGJCKEGGL@DQ\$=HGAFLKGML@GO L@-LD<AAGF9DOGC9F<=DCb3AF<GOK%@N=9<NAK=<EQ:DAFLKL@DLMFD=KKL@-Q9J=OADDF?LG KHUFF? > GJ9 LGM, @K; J=F L@+QK@GMB; 9NGA; 3 FF<GOK K9 MK=JOA@GML9 LGM, @K; J=F QGM 9 & LGF : = LO== FL@ E GW < 9 F < C= Q G9 & E G & L@ F 9 FQ GL@ J 3 AF < COK HJG < M L

 $5A + DDD 3:200<1$ 

5.4 DDD GI; 2A0<: / 9x4 5. ?ID. ?2

 $5A\leftarrow$  DDD 0: 2A0<:

 $5A$  DDD = 01 < 0 A ? 4 B 61 2 0 <: D < ?1 = ?2 @ 02

5A Q 6  $@2B$ 

 $0$ @= [D]=KL=PLGLAGFO9J= K:9E AK [DG OKT? AF=:L=< E9:@KF=K:9F<<AKHDIQKT? O=:H9?=KO9JFAF?  $M = K$ L@CLL@EAI; GEHMEJ; GFL9AFK: 9FF=< E9L=JA9D9F< OGFZ: = MFDQ C=< MFLAD9  $A = K$ H9A  $9$ ;; GKAF? LG 9 J=HGL  $\triangleleft$ GE);  $\cong$ = $\mathbb{X}$ \* 9?9F9L@F & 9O9@J 0@K 0JGB9F <AGHDQK 9 O9JFAF?  $\triangle$ GE LOG-"%) = LGHGDA9F, GDA = (GF<GF GJKGE = GLOG-JDPO = F $\triangle$ GJ; = E = FL9?= F; QLO9LMK=KLOG-= FLA = K; J== F 0 @ K; J== F Æ> GJE K L@ NA LÆ L@ L KGE = ADDP? 9D: G FL= FL @ K : == F> GMF< G FL @ AJ : GEHM=J9F<L@ENALAEOGFZL: = ?AN=F9; :=KKLGL@E4JE9;@AF=MFDEKKL@EQH9Q9; AF=%LZKFGL  $\pm$  B9J O @ L L @  $F = \pm 1$  LQ FK 9 L  $\pm$  C E  $F$ ?  $\Rightarrow$  C  $E = 0$  @  $\pm$  J E  $F$ 9 DK 9 L G  $\Rightarrow$  JF $F$ ? LG MFDG C 9 $\Rightarrow$  L  $=$ < : GEHM=JK 9>L=JJ=:=ANF:? 9 V 9: GML <GID9JK9KG>L@AKOJALAF?H9QE=FLN49#J==FGL  $)$  GF=Q 9C ,  $90\%$  $\geq 9\%$ GJ1COK@AF9F;ADLDFK=JK=JAA=K 0 @-K= H9CE =FLK=JNA=K @N=FCLQFF?LG<GOAQLQ=K;9E9F<9J=B?AAE9L=ECF=QH9CE=FLKA=KBMLDAC=,9QH9D9F< A: GAF 8909@UK9QKL@LH9QFF?L@E>FF=OGFZLF=;=KK9JAQD>PRFF=;L=<E9;@F=K%L@9K:==F  $FGL < L@L < D$  and  $FCH + < M + E@$   $R9L$   $M \le R = J$   $O @L + K@M2 + < D@L + K$   $9FQ + R$ MHSBE=J0@K=<DGABKE9Q;9MK=9:=JDLAGFKAFL@GH=JDLAGFG=NDJAGMK:JGOK=JK

 $5A + \omega_6$  6 7.7  $5A + @ DDD : < 2F = .80$  $5A$  DDD = F@ 320. ?1 0<: B@B@= F@ 320. ?1  $5A +$  DDD B8  $\circledcirc$  0 <: 2:  $5A + @ DDD = F = .90 < : 5 < : 2$  $5A + 60 < 6 < 24$ 

,  $G19$ :  $B$   $HHK$  :  $9F$  K9N=  $GGM$ .  $\%$  @PK:  $==F$  9  $O$  @AB KAF:  $=$   $\%$  @PN=  $190E \approx$  9: GM.  $G19$ :  $B$   $HHK$ ,  $3$  GDR J=:=FLDQ @2< 9F9JLAD=9:GNL L@2-9HHK L@9L:9FK9N=QGM9K=JNA=:9DDGJOGJK= 3 GDR E=FLAGF=< 9 FME:=JG>9HHZA9LAGFKL@9L9J= 9 EMALLG:D=9F9<9E9?=< GJAF=:L=<  $E9:$   $QF =$  , GU9: B HHK < G FOL AFKL9ID9FOLGAF? OF QQAW, 0 @ Q OH = DU= OF LOH OS L@ +/  $3 \text{ K} <$ GOK 4. 2 KA 9 3 KF < GOK GJ 3 KF < GOK OA @ GPM L= DDK? L@ .  $L@L L@LQ9L L@LE 0@L$ 9FGFOE ALQ OGJOK LG QQHUI 9<N9FL9?= AF L@9L L@= AF=:LAGF E 9Q FGL <=L=:L9 : D=9FAF? GJ J=H=9AJ  $HIG:JE$   $0 @$   $@CE =$ ,  $GIJ: B : JQOK = J$   $E$  9QOGLC  $O@F$   $L@$   $GL@J$   $KKQIB < 3$ :  $LKE$  9Q:  $=$ <ASO: B<: QE9ID9J= / HQGL/=9J; @9F< =KLGQ, GJ9: B= DJE3 AF, GJ9: B= ) 9ID9J=: Q=K  $'$ 9KH $-K$ CQ0 //'ADAJ  $\blacksquare$  AB KK9KKAF ! J9K=J, GJL9: B 9F<. = NG 1 FAFKL9LDBJ, GJL9: B 9J=  $KGE = G D L@$   $9HHK = PHDÆ = <  $Æ L@$$   $9JA.B$  /  $QK = E$ .  $= K M =$  $\overline{A}$ K E = FLAG F = < 9K 9F 9DEJF9LAL: GOL+/ > UE 9 \*DK@<JAL L@DL; 9FK9N=L@E <9Q, 3 GDB \*9AB<LGE=FLAGF, 9JE<  $9?A$  O  $@A@C=E9$  DD  $@U$   $CNE$ .  $=K$   $M_{+}$   $<$  G  $=K9$  F  $<$  E G  $=$ 

 $5A + = A / Q = = @0 <:</math$  $5A + \omega_6$  $3B$  $5A + \omega_6$  $3x^2$ 5A + @ 6 34@  $5A + \omega_6$   $3B$ .  $5A + \omega_6$  3  $\kappa_6$ 5A Q 6 4 E  $5A$  =  $.2/21$ :  $.460$  0  $<$ :  $1 < 8B$  =  $5 =$ 

(G 9DK19?= HJG<M LAGFK FFLOG := FLJ9D M 9?= GNFLQ9J=9 9J= HBFLAND9F<19BFL=<0@=L=AKFG F==<LG?GLG @A9?G9F<H9QL@+@÷9NQ:AQ9F<:GNFLQL9P=KBMLLGK==9HD9QGJEMKA9D H=JGJE 9F; =  $3 = \pm$ ; =FLIQQ K9O L@ #AD=JL 9F< /MDDAN9F GH=J9 0@ , AN9L=K G>, =FR9F; = 9L  $3$   $@=9$   $\text{G}$   $\text{H}$   $\text{H}$ <sup>2</sup> $=$ %@N=K==F,  $\triangle$ QDL=KK $\triangle$ RLAE=KOA $@$ KAR< $\triangle$ s=LFLGH=LD:GEHDFA=K!9:@ : GEH9FQ@9KL9C=FAEHJGNDA=JA=KOA@L@=EMKA9F<KJAHL0@=: GDB?=HD9Q=JKLGGCL@=K9E=  $\Delta$  =  $JAKMKF$ ?  $J=FL$  = KLG  $L@-$9JNB$   $K$   $Q$   $Q/MA@F$  ;  $GIDP?=K$   $9F < 9 <9F$ ; =  $LAM = LG$ , / 5 K  $\%$  # De F! IDDF L@ 2ADD? = 0 @ -9 L = # MAB 9L ML = JA= DB 9 F < , 9 JC @ DBK > GMJ # 9F?F9E /  $L$ GU;  $A$ ALE HUG<MLAGEK 9 Q=9J 3 @E9LGE @9K 3 @E9LGE  $\cup$  DE9 9L \* \$9D∋OA@>AN=GJKAP HUG<MLAGFKH=JQ=9J&WAL=9KLG>\$AFK<9D=AK3=KL=JF/HUAF?K0@=0@=9L=JG>3=KL=JF/HUAF?K \$9E HLOF N= FM= @9K = A? @ GJ FAF= HJG<M LAGFK H=J Q=9J F MH GE AF? HJG<M LAGFAK 9L  $9$  E QKI=JQ AFNGIDAF?  $9$  ; GE HMI=J "=: JNBJQ  $0@$  # @ CH F L Q  $\div$  ) 9: Q F = **%O9K AKL** HUG<M =< 9L @A9?GK / L=HH=FOGB 0 @+9LL= 0 @=K= HDDQ@DWK=K 9J= J=DLAN=DQ AFLAE 9L= 9K GHOK=<LGKGE=G>L@EHDQ@GMK=KAF@A9?GO@EJ=QGM9;LM9LDQF==<KE9DD.AFGMDUKGH=J9 ?DHK=K LGK== L@= KL9?= 0@EK= DQ: 9DN=FM=KF==< QQMJKM+HGLLLGJ=E9AFG+=F #AN=GF= GJ  $E G E \oplus E E E$  9 LO 5 GME  $R @ E E = A$ 

## QLLH  $OOO$ ; 9=MP F=L

 $5A + \omega_6$  6 512  $5A + 026$  57: 5AA=@ DDD [F<BAB/](https://www.youtube.com/watch?v=9bZkp7q19f0) 2 0<: D. A05 C / - 8= > 3 5AA= DDD C699. 42A52. [A?24B691](http://www.villagetheatreguild.org/) <?4 5A [DDD](http://www.wheatondrama.org/) D52. A: 1?. : . < ?4 5A  $\leftarrow$  DDD A52. A22D2@A2?; @ -?6; 4@0 <: 6; 12E = 5=  $5A\leftarrow$  DDD  $AD\&$ ;  $96\ 2$ ;  $2A$   $45\ 82. \&$ ;  $\lt$ ;  $A2$ ;  $A=5=$  $5A\leftarrow$  DDD  $@42=-2$ ; D< $38<$ ?4

5GME9Q@9N= @=9J< L@9L& 2 @9K9 K=N=J= K=; MJALQ>D9O 0@9LO9KLJM= G>& 2 MH LGMH<9L= 0@= >D9O O9K >AP=< AF MH<9L= %>QGMMK= & 2 QGM9J= GC %>QGMMK= & 2 E9C= KMJ= QGM @9N= MH<9L= 5GM; 9F ; @=; CQGMJN=JKAGF : Q?GAF? LGL@AKO=: KAL= 9F< ; DA; CL@= G%@9N= &9N9  $D$ FC OGE9FM9 $D$  $D$ ;  $Q$  $\in$ ; C& 2 JMF L $Q$ <sup> $\in$ </sup>K; GEE9F<

 $7, \overline{J}$ G?J9E "ABK7&9N97B $= 7.$  AF78N9; HD=P $= 9$ F< GJL@AK; GEE9F<

 $7, \overline{J}$ G?J9E "ABK P 7&9N97B= 7: AF7BN9; HD=P=  $\Box$  $\Box$  $\Box$  $\odot$  L@=K= ; GEE9F<K JMF L@= & 2 ; GFLJGD H9F=D) 9C= KMJ= K=; MJALQAK@A?@9F< L@= HJG?J9E AK MH<9L=< 0@= K=LLAF?K>GJ& 2 9J= =PHD9AF=< AF  $L$ @AK9JLA; D= + L@=JAF>GJE9LAGF 9: GMLL@= \*990 AKAF L@AK9JLA; D= \$ GE=D9F< / =; MJALQ<=K; JA=KL@= >D9O 9F< O@9LLG<G9: GMLAL

5A & @ DDD 7. C. 0<: 2; 1<D; 9x. 1 6; @A. 9921 7@=  $5A + \omega_6$  6  $\pi_3$  $5A + @ 8$ ?2/  $@: @ 0B$ ?64F 0<:  $A4$  <?. 092 5AA= DDD 8/ [02?A<?4](http://www.kb.cert.org/vuls/id/625617) CB9@61

 $=$ LO $=$ F QGM E  $=$  9F< L@ $\cdot$  (9E H, GKL L@9LK9DD>GJFGO

H9FA; \$ =J=K@GO LG?=LAL: 9; C + H=F %FL=JF=L! PHDGJ=J 9F< JA?@L; DA; CGF 9 : D9FC9J=9 MH 9LL@= LGH 0@= J=KMDLAF? E=FMK@GMD< @9N= 9 : MF; @G>GHLAGFK >9NGJAL=K KL9LMK : 9J ; GEE9F< : 9J =L; &MKL E9C= KMJ= X) =FM 9JY@9K9 ; @=; CE9JCF=PLLGAL9F< QGMJ= 9DK=L

 $&8-D < ?&ABAB2$ ?64.  $&8$  B/ 2

 $/$  GE= H=GHB: GEHD9AF 9: GML 5GM0M = NA<=GHD9Q 9; C 9D09QK KLML=JAF? 9F< KLGHHAF? %@9N=FZL FGLA=<ALEQK=B:MLH=J@9HK% 9E MKW9DDQH9LA=FLAFEGKL; 9K=K / GA>QGM<G@N=9 KLML=JAF? 9F<  $KG+AF? 5GM0M = E G\& @J= 9 \succ 0 @L@E@F?KQGM: 9F : @E: CGML$ 

 $GMB A :=$ )  $A JGKGL / =$ ;  $M$ JA $Q$ ! KK $=$ FLA9DK GJ)  $9D9O9L$ : QL $=$ K GJ QGMJ NAJMK HJGL=; LGJ GJ =N $=$ F QGMJ >AJ=O9DGJQGMJ ; 9: D= : JG9<: 9F< K=JNA; = / GO@9L; 9F O= : D9E= >GJ L@AK HJG: D=E %KALGF= L@AF? GJ : GMR  $A$ : = 9 E ARLM  $\bigoplus$  LOAF?K

%>AL@9HH=FK 9DL@= LAE= AL ; GMD< : = QGMJ ; GE HML=J 5GM E9Q@9N= LGG E9FQHJG?J9EK JMFFAF? AF OAF<GOKL@9LKM; CMH LGGE M; @E=E GJQ 0JQ; DGKAF? =N=JQL@AF? QGMJ= FGLMKAF? 5GME9Q9DKG@9N= E MDLAHD= : JGOK=J H9?=K GH=F KAE MDL9F=GMKDQOAL@KLM>>?GAF? GF OAL@=9; @GF= L@9L; 9F <J9E9LA; 9DQ  $K$ COO < GOF = N=JQL@AF?

 $\%$ ; GMB : = QGMJ ; 9: D= AFL=JF=L MJAF? H=9CMA9?= H=JAG<K WDAG= O@EF H=GHD=  $\mathcal{A}$ MC ; GE = @GE =  $\mathcal{A}$ GE OGJC E GJ= H=GHD= GF L@= K=JN=JD=KK: 9F<OA<L@H=JMK=J DKG; 9: D= ; 9F KDGO <GOF >GJGL@=JJ=9KGFK 9DKG

 $\%$  ; GMB : = 5GMM = 0@=AJ KAL= KDOOK <GOF <M= LG 9 N9JA=LQ G>J=9KGFK  $\ge$ KE LAE=  $\%$  =9NQ

, 9?= @LLH OOO ; [9=M?](http://www.caeug.net) F=L

MK9?= K=JN=J LJGM: D=K KAL= : =AF? 9LL9; C=< : Q@9; C=JKNAJMK=K =L; KG>LO9J= MH<9L=K @9NAF? KF9?K  $K=J=J \equiv 9$   $K=$  F9F;  $=$ 

.=?9J<BHK GF L@= HGKKA: D= ;9MK= GF= KGDMLAGF EA?@L : = AK LG ;DAC GF L@= NAx=G LG HD9Q L@=F AEE=<A9L=DQ@ALH9MK= 3 @Q =; 9MK= @ALLAF? HD9QKL9JLKL@= HJG; =KKG>: M>>=JAF? DG9<AF? 3 @9LQGM  $9$  $\pm$   $\lt$ =K; JA:  $R$ ? ;  $9F$  G; MJ O@ $F$  L@ $\cdot$  NA $\lt$ =G HDDQK  $\mathcal{B}$ NL=J L@P QGNJ  $R$ L=JF=L $9F$ <; GE HM=J;  $9F$ : M $\gt$ =J $A$ =KK=FLA9DQ L@= HD9Q=J AK LJQAF? LG J=9< KGE=L@AF? L@9L @9KFL DG9<=< Q=L 9F< KLGHK MFLADE GJ= AK <GOFDG9<=< 9F< L@= HJG; =KK?=LKJ=H=9L=< QH9MKAF? L@= NA<=GJA?@L9>L=J@ALLAF? HD9Q 9F< D=9NAF?  $A \times J$ 9  $A \cup J$ :  $A \cup J$ = :  $M$  $=$   $J$  $F$ ? ;  $9F$ ? $=$ L $9$ @ $-9$ < L $G$ 9 H $G$  $F$ L $O$ @ $=$  L $C$  $=$   $K$   $=$   $K$ 

/ GA>K== L@= J=< : 9J>ADAF? 9; JGKKL@= : GLLGE G>L@= NA<=G L@9LKL@= : M>>=JAF? HJG?J=KK  $?$ AN= AL9 DALLE LAE = : = >GL= QGMKL9JLHD9QAF?

" GJ E GJ= <J9KLA; 9; LAGF # GOAL@3 AF<GOK 2AKL9 AK H9JLG>L@= HJG: D=E MH?J9<= L@= . ) AF QGMJ  $E9$ ;  $@F = **AG**$ :  $B$   $9FQK = NA = KJWFF$  $R$ ?  $R L@ = 9$ ;  $C$ ?  $JG$  $V = SP < M$  $R$  $B$  $C = LG9$   $B$  $K N$  $C = G$ ;  $9$  $K$ 

%; GMB  $?G$  AF 9: GML HGO=J KMHHDAK 9F< GLO3-J @AFLK : MLLO3-E9AF GF= AK O @9LO= E=FLAGF=< 9LLO3-:=?AFFAF?, 9MK=L@=<GOFIQB<9F<BLL@=:Ma=JDQ9<AF=FGW?@NA\*=GLGHL=;DNk=L@=KH==<G>L@= NA<=G>JGE ; 9L; @AF? MHLGL@= : M>>=JAF? HGAFL

5.  $@64.452.7 \times 4$ 

J= QGM9 E GNA= : M>> GQGM=N=JOGF<=J@GO E M; @LJML@L@=J= AKAF 9 E GNA= L@9LAK: 9K=< GF 9 LJM= KLGJQ L @9KAF? L@= " JG? @LLH OOO ; [@9KAF?L@=>JG?](http://www.chasingthefrog.com/index.html) ; GE AF<=P@LE D L@9LAK=P9; LDQO@9LQGM; 9F >AF< GML 0@AKKAL= AK<=NGL=< LGJ=N=9DAF? BMKL@GO LJM= LGL@= 9; LM9DKLGJQ L@= E GNA=K9J=

 $+$  F L@ E9AF H9?= QGM2DD  $A$ F<  $\geq$ 9LM  $\equiv$  E GNA=K DAC= X GMD/ MD = NY9F< X° GL3 AL@GMLE Q 9M?@L= NYMA QGMO9FLLG; @=; CGMLE GJ= ?GLGL@= JA?@LG>L@= H9?= O@=J= QGMOAD  $*$   $*$   $\leq$   $\leq$   $\le$ L@=AJ AFN=KLA?9LAGFK 9J= LJMDQAF <=HL@9F9DQKAK 0@AK KAL= AK ; =JL9AFDQGF= LG; @=; CGML 9F< QGMEA?@L =N=F O9FLLG: GGCE9JCALKGL@LQGM; 9F =PHIGL=  $AMMF$  AFNLA?9LAGFK9KF=O E GNA=K9J= J=D=9K=<

 $@F < B?0 < : =B/A2$ ?  $<< 2$ ?  $/6A < = 2$ ? A6; 4  $@F@Q$ :

 $"$  GJ 3  $K$ <GOK 4, 9F< 2.KAL9  $$$  GB L@= 3  $K$ <GOK $'$  =Q 9F< L@=FHL=KK L@=, 9MK=  $'$  =Q O@A;@AK DG; 9L=< LOG C=QK LG L@= JA?@L G>L@= , JAFL / ; J==F C=Q 0@AK OAF<GO K@GOK 9D G>L@= : 9KA; AF>G 9: GML QGMJ ; GE HML=JDAC= @GO E M; @. ) QGM@9N= 9F< O@9LFGL : MLAL9DKG; 9F L=DQGMO@9L+ / QGMZJ= JMFFAF? %F 4, %>AL<G=KFZLKH=; A>A; 9DQK9Q3 AF<GOK 4, P ! <ALAGF L@=F QGMZJ= JMFFAF? 9 : ALGH=J9LAF? KOKL=E MLOAL@2AKL9 L@=J= AK9 KH=; AA; >A=DE L@9LK9QKX QKL=E 0QH=YO@A; @@9KQGAWJ+/ LQH= DAKL=< 9>L=JAL9F< OAD9; LM9DQL=DQGM : ALGJ : AL \* G) =9FK\* G

 $.2@" < \& 9$ 

3 @=F OGJCAF? AF 3 AF<GOK L@9LAFNGDN=< E MDLAHD= >AD=K QGMEA?@L@9N= FGLA; =< L@9LL@=J=ZK 9F GHLAGF  $xGJX=KIG$   $\Box Y$  : MLFG: MLGF  $xGJX$  GLG  $\Box Y$  3 @9L; 9F O= <G

3 =D L@= ?GG< F=OKAKL@9LA>QGM>AF< QGMJK=D>AF L@AKKALM9LAGF 9DQGMF==< LG<GLG?=LX\* GLG DYAK QGBxLQ $\div$ /QQALC=QOQEF QGM; DACX\* GY2GAB9

 $Q$ lh  $OOO$  ; [9=M?](http://www.caeug.net) F=L , 9?=

 $\therefore$  B.  $\mathcal{F}$   $\qquad$   $\qquad$   $\qquad$   $\leq$  3 45 2 !  $\leq$ ; 45  $02! < 2F 642$ ,  $= KCF9D4F9F = KGLO9L =$ % & 9FM BUCK-OKBLL=J  $B@ < 460 @ 1 Hc9L < \leq B? HG? BE$ BA-?B; @ 1 LAAQLOQLKOGOKO @QLKI9JLK 9LKI9JLMH  $C. \overline{Q}A. \overline{Q}D!$  %  $CQCAK$   $9FF=J$  $<<$ A&, 32 1 LABAQLG J=KL9JL3 AF<GOKAF / 9 $\ge$ ) G $\le$ =  $?$ : 1# & 1 LARAQLG J=: J9FK  $.96\%$  2 1 H  $-$  H  $=$   $:$   $GCDMAD$  $S/J$  ;  $GF$   $KGF$   $9F$   $<$   $<$   $KHP$  $Q$  $0 \, \mathcal{Q}$ .; 2? 1 H<9L=<  $\$$ 9J< <JAN=; D=9F=J B?, 2?+\$ 1 H<9L=< 2 : MJF=JHJG?J9E #!  $969400$  (AKLKGSH9KL +) K 9 @ @ \$0& 5299, JG? JOE LG J=KLG L=; DDKKA, E = FM GL 2 AK 9 3 AF< GOK 9 F< <: /< 6E , JG?J9ELGK;9F>GJE91009J=9F<KHQQ9J=L@eFJ=EGN=AL  $<<9<<$   $JQOK=J:9K=  $QVCE=$$ OJGM B K@GGLAF? HJG?J9E  $AA$   $?$  /  $1$  LABAQ LG IM<sub>3</sub> COD, <del>J</del>ELJAEN= GFIDO, LOBE <= KAL=< < 9L9 > JGE 9  $K$ CKL $=$ E 20? = 6362? 1 H<9L=< F=0, : B9FMHHUG? J9E 623 E 1 H<9L=<: JGOK=J <E64%2.12? 1 H<9L=<, " J=9</Fi? HJG?J9E  $\frac{1}{2}$  %,  $\frac{1}{2}$   $\frac{1}{2}$  $=$ .  $?421$  1 H  $-$  H  $-$  H  $9$  J  $\triangle$  ANG F E  $9$  F  $9$ ?  $=$  J  $6A$  :  $$$  ?< K=; GF< GHKAGFK;  $9$ FF=J $\times$ GJE $9$ ID $9Q$ : 4 B?; 1 H<9L=<2 2 : MJF=J  $: 3$ ?  $%20 < 2$  ? 2 : MJFAF? KGIMASF .@ -2?@ F'& & 6992? .GGLCA ; D= 9FAF? HJG?J9 E 6042; " \* ?642 / H==; @LGL=PLHJG?J9E ! . 9D. ?2 FA2@ 1 H<9L=<E9DD9J=; B=9FAF? HJG?J9E  $\cdot$ ,  $\cdot$ D,  $\cdot$ 2 FA2 $@:$   $\cdot$ 6% <  $\cdot$ 86A, GGLOA:  $\cdot$ B9FAF $?$  HUG $\cdot$ J9E ! & 52082? 1LMAQLGN=JAQ<GOFLOB><KOAL@9F) ; @ -: CKNE  $! 2: / 2? < :$  AR6 BA&; @ 0 QAF?K = E9AB < LGE =  $\approx$  CE E = E: = JK ")  $K = F = 9 \le J \le L \le N \le N \le F + 9 \le K$ #91' 6 2% 16<  $+$  B: LAE = J9<AG: JG9<; 9KLK  $\#$  ' LGGDL@LAKM<<LG<A9?FGK=9;GEHM=JSGJE9D09J=  $$. A05! F$$   $LGGUG$   $R$ <  $O$  @  $L$   $H9L$   $@$   $K9$   $L$   $F$   $==$  <  $=$  <  $$A / $2</math == @ 1 H<9L=< HGL9: B HJG?J9E KJJVF >JGE 9 >J9K@<JAN=$ %  $322$ ,  $JG:JE$  HJGNA=KJ=E GI=9;;=KK; GFLJGDG-9, &=200F 1 H<9L=< @UKO9J= KGNO9J= AF>GJE 9LAGFHUG?J9E  $8A$   $?A = 6R$  LGGDLG KH = < MH KI 9 JLMH &F@42:% 2@B2 1 . MF> CE GJ+29K@J=K:M=HCG?J9EK  $GFF = H \mathbb{Q}$  $1$  H<9L=< E =< $A$  H9QF? HJG?J9E  $+092$ ; 2?  $$9$ K < JAH; DPS=J  $+=F$  3  $#<$  GOK ' 4, 2  $#$  19  $9F<$  LO=9 C $#$ ? HJG? J9 E  $-$  <; 2 9 ? (; 6  $@A 92$ ? 1 FAFKL9DDX6GF= DDE  $\aleph$ EO9DD

 $\frac{1}{2246}$  4 < 0. A fixe; : 1 & = 206 9 00<:: <1. A6<: @ 0 @ # DFKA = , M DA (A J9JQ9 << J=KK AK 9L ! "MIDAJGE N=FM=  $\#$  D=F<9D=  $$ = R$  @K **YDDFGAK, B-9K=H9JC9O9Q>JGEL@E:MABdAF?** 0 @PFC QQM 0 @ E = = LAF? K 9 J= FOL DA J9JQ KHOFKGLE<  $9F< 9DD$  AFIMALAK K@GMB := %T<ANAMPIDKOA@<AK9:ABAAkO@GHD9FLG

9LL=F<L@AKHUG?J9E9F<O@GJ=IMAL=:=JL9AF 9;; GEEG<9LAGFKAFGK=JLGGK=JN=9F< GJ HOULA AHOL= AF LOB-HUG? JOE 9J= J=I M=KL=< LG ; GFL9; L ! 1 # HU=KA = FL)  $AC = #$  GB : = J? 9L **SLB-9KL>AL <9CKHJAGJLGL@EHJG?J9E** KG LOOL J=9KGF9:  $\bigtriangleright$  9; ; GE E G<9LAGF ; 9F : =  $E9 \leq$ 

 $! 2: / 2?@29 = 962$  $\mathsf{FQE} = \mathsf{E}$ :  $= \mathsf{JOA@9}$  KH $\mathsf{E}$ ; AA =PH=JLAK=;9FNGIDVFL==JLG  $:=$  GF L@= ) = E : = JK\$ = DHDF= 246; 2? 29=96.2 ADD GMPDIK

 $246:2?5.71D.72 = ?: @$  $AC$ " = J? $MK$ 

 $.71D.22 = k / 92$ : @+\$  $* 6 6 BE$ &G@F/HARRAUA

 $($  # %& , J=KA=FL  $\mathbb{A} = \# \mathbb{G}$ : = J? 2, , JG?J9EK . G?=J' AFR4=  $/$  =; J=19JQ D' CO9J9 0J=9KML=J &G@F/L D9AI '  $$# = A6$  632? LGGD LG  $3$ GJ LNFAF? 9F< GHLAE ARAF? QGNU 975L=JF=L  $* =$ OKBLL=J!< '9L@Q#JG=  $\Theta(x) = E: =J$  AND GW POK  $3 = E9K = J$   $8G/FARR dA$ 

QUH  $OOO$  ; 9=MP F=L